$26 - 302$ 

# К. КАРАСАЕВ атындагы БИШКЕК ГУМАНИТАРДЫК **УНИВЕРСИТЕТИ** Ж. БАЛАСАГЫН атындагы КЫРГЫЗ УЛУТТУК УНИВЕРСИТЕТИ

# КЫРГЫЗ РЕСПУБЛИКАСЫНЫН УЛУТТУК ИЛИМДЕР АКАДЕМИЯСЫНЫН Ч.АЙТМАТОВ атындагы ТИЛ ЖАНА АДАБИЯТ ИНСТИТУТУ

Д 10. 14. 501 Диссертациялык кеңеш

Кол жазма укугунда УДК: 809.434.1. (575) (043.3)

Арапова Гульнара Урайымжановна

Кыргыз жана түрк тилиндеги өң-түс концепттери

 $10.02.06 -$ түрк тилдери

### Филология илимдеринин кандидаты окумуштуулук даражасын

изденип алуу үчүн жазылган диссертациянын

#### **АВТОРЕФЕРАТЫ**

Бишкек - 2016

Диссертациялык иш К.Карасаев атындагы Бишкек гуманитардык университетинин түркология кафедрасында аткарылды.

Илимий жетекчи: филология илимдеринин доктору, профессор Усубалиев Бейшенбай Шеңкеевич Расмий оппоненттер: филология илимдеринин доктору, доцент Сагынбаева Бурул филология илимдеринин доктору,

Саматов Кубат

Жетектөөчү мекеме: Жалал-Абад мамлекеттик университетинин кыргыз тили жана адабият кафедрасы, дареги: 720900, Жалал-Абад ш., Токтогул көчөсү, 24.

Диссертациялык иш 2016-жылдын 27-октябрында саат 14:00дө К. Карасаев атындагы Бишкек гуманитардык университети, Ж. Баласагын атындагы Кыргыз улуттук университети жана Кыргыз Республикасынын Улуттук илимдер академиясынын Ч. Айтматов атындагы Тил жана адабият институтуна караштуу филология илмдеринин кандидаты окумуштуулук даражасын коргоо боюнча түзүлгөн Д 10.14.501 диссертациялык кеңештин жыйынында корголот.

Дареги: 720044, Бишкек ш., Тынчтык проспектиси, 27.

Диссертациялык иш менен К.Карасаев атындагы БГУнун илимий китепканасынан таанышууга болот. Дареги: 720044, Бишкек ш., Тынчтык

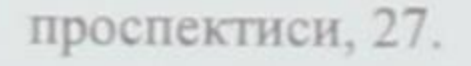

## Автореферат 2016-жылдын 23-сентябрында жөнөтүлдү.

#### Диссертациялык кеңештин

окумуштуу катчысы, филология илимдеринин кандидаты, доцент

 $\overline{\mathcal{A}}$   $\overline{\mathcal{A}}$  Жайлообаев Б.А.

#### ИЗИЛДӨӨНҮН ЖАЛПЫ МҮНӨЗДӨМӨСҮ

Теманын актуалдуулугу. Курчап турган чөйрөдөгү көп нерселерди биз түстөрдүн жардамы менен кабылдайбыз. Түстөрдүн артында, кеңири маалымат мүмкүнчүлүгү жатат. Түстөрдүн дүйнө таануудагы башкы ролуна жана адамдын денелик, эмоционалдык абалына таасир бере ала жөндөмдөрүнө байланыштуу түс дүйнөнүн турган концептуалдык көрүнүшүнүн (картинасынын) эң маанилүү бөлүгү, маданий фактору болуп саналат. Демек, бул жагдайдын өзү эле түс маселесин ар кандай нукта иликтөө зарылдыгын коюп отурат. Буга байланыштуу азыркы тил таануу илиминин улуттук маданияттардын репрезентанттары катары өңтүс лексикасын жана дүйнөнү тилдик концептуализациялоону иликтөөгө болгон кызыкчылыгы улам артып бараткандыгын көрөбүз. Мындай жагынан алганда, дүйнө сүрөтүнүн чөгөрөлүшү боюнча тектеш тилдердин ортосундагы жалпылык менен айырмачылыктарды ачып берүү өзгөчө мааниге ээ экендиги талашсыз. Кийинки мезгилдерде түрк жана кыргыз тилдерин лингвистикалык ар кандай деңгээлдерде салыштырып караган эмгектер жаратылып жаткандыгы белгилүү. Муну менен катар аталган когнитивдик, тилдерди лингвомаданияттык нукта салыштырган иликтөөлөр да жаныдан жүргүзүлө баштагандыгын көрөбүз. Мындай изилдөөлөрдүн жигердүү иштелиши айрым лингвистикалык теориялык маселелерди тереңдетип чегүүгө, тактоого өбөлгө түзүү менен, тааныпбилүүчүлүк, этнологиялык жана өлкө таанытуучулук жактан да зор мааниге ээ экендигин турмуштун өзү көрсөтүп жатат. Ошондой эле аталган багыттагы иликтөөлөр кыргыз жана түрк тилдерин тереңдетип окутууга чоң көмөк көрсөтөрү шексиз. Жогорудагы жагдайлар түрк жана кыргыз тилдериндеги айрым өң-түс концепттерин биринчи жолу салыштырып иликтөө иштин актуалдуулугун ырастап турат.

Диссертациянын темасынын негизги илимий-изилдөө иштери менен болгон байланышы. Изилдөөнүн темасы К.Карасаев атындагы БГУнун филологиясы кыргыз факультетинин түрк филологиясы кафедрасынын илимий иштеринин планына дал келет.

Иштин максаты - кыргыз жана түрк тилиндеги айрым түстөрдүн концепттерин өз ара салыштырып карап, бул боюнча аталган тилдердин ортосундагы жалпылык менен айырмачылыктарын аныктоо.

Бул максатты ишке ашыруу үчүн диссертацияда төмөнкүдөй милдеттер коюлду:

– Илимий адабияттарга талдоо жүргүзүү аркылуу изилдөө багыттарын белгилөө;

байланыштуу фактылык материалдарды жыйнап, иретке Темага келтирүү;

Түс аталыштарынын дүйнөнүн концептуалдык бейнесин жүзөгө ашыруудагы ордун аныктоо;

- Сөз мааниси, түшүнүк жана концепттердин өз ара карым-катышын караштырып, алардын жалпылыгы менен бөтөнчөлүктөрүн ачып берүү;

- Кыргыз-түрк тилиндеги түс аталыштарынын борбордук концептуалдык белгилерин аныктоо;

- Кыргыз-түрк тилиндеги түс концепттеринин ортосундагы универсалдуулук менен улуттук өзгөчөлүктү ажыратып көрсөтүү;

Кыргыз-түрк тилиндеги концепттер ортосундагы жалпылык менен өзгөчөлүктөрдүн себептерин аныктоо.

Иштин илимий жаңылыгы биринчилерден болуп тектеш кыргыз жана түрк тилдериндеги айрым өң-түс концепттеринин атайын изилдөөгө алынып, мунун натыйжасында сөз мааниси, түшүнүк жана концепт үчөөнүн өз ара карым-катышы аныкталгандыгында, «Жаратылыш», «Адам турпаты», «Адам туундулары» борбордук концепттеринин табият-маңызы аталган тилдерден алынган фактылык бай материалдарга ар тараптуу талдоо жүргүзүүнүн негизинде ачылып берилгендигинде, ошондой эле өңтүс концепттери боюнча эки элдин дүйнө тааным, үрп-адат, салт-санаа ж.б. жагынан болгон жалпылыктары менен айырмачылыктары конкреттүү көрсөтүлгөнүндө жатат.

Иштин теориялык жана практикалык мааниси. Концептуалдык илик аркылуу түстүн концепттеринин семантикалык байлыгын ачууга жана ушул тилдерде сүйлөөчүлөрдүн ой жүгүртүүсүнүн өзгөчөлүктөрүн иликтөөгө арналган изилдөө иштерине теориялык негиз болот. Жыйналган жана системага салынган материалды кыргыз жана түрк тилдерин окутуу практикасында колдонсо болот. Изилдөөдөн алынган жыйынтыктар жалпы тил таануу, психолингвистика жана эл аралык коммуникациялар боюнча атайын курстарда, студенттер менен аспиранттардын илимий-изилдөө ишмердүүлүгүндө жана лексикографиялык, котормочулук практикада кеңири колдонулары шексиз.

#### Иштин коргоого сунушталган негизги жоболору:

- Маданияттын башкы концепттери болгон түс аталыштары изилденип жаткан тилдерде сүйлөөчүлөрдүн психикалык жана социалдык өзгөчөлүктөрүн чагылдырган чоң мазмундук сыйымдуулукка ээ;

- Түс универсалдуу функцияга ээ, ошондуктан кыргыз жана түрк тилдеринде жалпы адамзаттык дүйнө бейнеси менен байланышкан универсалдуу көрүнүштөр көп;

- Тигил же бул борбордук концептуалдык белгинин номинативдик жыштыгы элдин улуттук-маданий баалуулуктары менен шартталат жана бул белгинин ошол этнос үчүн маданий баалуулугун аныктайт;

- Ак, кара, кызыл, сары, жашыл, көк (көгүлтүр) концепттеринин борборун түзгөн концептуалдык белгилер өздөрү айкалышкан сөздөрдүн семантикасынан көз каранды болот;

- Түс концепттери борбордук жана перифериянын принциби боюнча уюшулган көп катмарлуу структура болуп саналат;

- Түстүк концепттердин борбору айланадагы турмуш чындыгынын элементтеринин образдарынан турат, алар үч ири группага топтолот: «Жаратылыш», «Адам турпаты», «Адам туундулары».

Иштин апробацияланышы. Диссертациянын негизги жоболору анын ар кыл этаптарында эл аралык илимий жана илимий-практикалык конференцияларга коюлуп, талкууланып келди.

Изилдөөчүнүн жеке салымы. Диссертациялык иштин максатмилдеттеринин аныкталышы, илимий адабияттарга сереп салынышы, фактылык материалдар топтолуп, талдап териштирилиши, сыпаттап баяндальншы, илимий-натыйжалары, коргоого коюлган теориялык негизги жоболору, жыйынтыктары изилдөөчүнүн жеке салымы деп табылат.

Изилдөөнүн жыйынтыктарынын жарыяланышы. Коргоого коюлган илимий-теориялык жоболор, практикалык сунуштар жана темага тиешелүү маселелердин айрымдары илимий журнал, жыйнактарда, кабарларда жарык көргөн 11 илимий макалада чагылдырылган.

Иштин көлөмү жана түзүлүшү. Иш киришүүдөн, үч баптан, ар бир жалпы корутундудан, жыйынтыктардан, чыккан келип баптан пайлаланылган адабияттардын тизмесинен турат.

# ИЗИЛДӨӨНҮН НЕГИЗГИ МАЗМУНУ

Киришүү бөлүмүндө теманын тандалышы, изилдөөнүн актуалдуулугу, милдеттери, илимий жаңылыгы, теориялык базасы, изилдөө материалдары, изилдөөнүн теориялык жана практикалык баалуулуктары, коргоого коюлуучу жоболору, иштин апробацияланышы, изилдөөчүнүн жекече салымы, иштин түзүлүшу жөнүндө кыскача маалыматтар камтылган.

Биринчи бап «Концептти изилдөөнүн теориялык негиздери» деп аталат да, анда изилдөөбүздүн объектиси болгон өң-түс концептисине арналган иликтөөлөргө сереп салуу аркылуу өң-түс концепттеринин теориялык маселелери каралып, кыргыз-түрк тилдериндеги изилдөө багыттары талдоого алынат.

Түрк тилиндеги түс аталыштарынын семантикасын изилдеген алгачкы эмгектер академик А.Н.Кононовго таандык. Ал «Түрк географиялык терминологиясындагы «ак» жана «кара» сөздөрүнүн семантикасы жөнүндө», «Түрк тилдериндеги түс аталыштарынын семантикасы» аттуу эмгектеринде түс сөздөрүнүн жаралышы жана изилдеген. Казак лингвистикасында түс калыптаныш ыкмаларын түшүнүгүн лингвомаданий өңүттө активдүү изилдегендерге А.Т.Кайдаров жана Г.А.Кажигалиевалар кирет [Хайдаров А.Т., Умирбеков Б., Ахтамбердиева З.Т. Цвета, полные тайн. Алматы: Казахстан, 1986. 95 с. 8. Кайдар А. Актуальные вопросы казахского языка. Алматы, 1998. 304 с.). Казак окумуштууларынын ичинен концептология багытында изилдөө жүргүзгөндөрдүн катарына С.Е.Исабеков, З.К.Ахметжанова, Э.Д. Л.В.Екшембеева, Сулейманова, К.М.Абишева, Н.Г.Шаймерденова, З.К.Темиргазина, А.Р.Бейсембаев, Г.Г.Гиздатов, Л.К.Жаналина, Р.З.Загидуллина, М.Ш.Мусатаева, Г.А.Хамитова ж.б. кошсок болот. Кыргыз тил илиминде курчаган дүйнөнү адамдын аң-сезиминде жана ой жүгүртүүсүндө чагылуу процесстери жөнүндөгү маселе Б.Юнусалиевдин фундаменталдуу эмгектеринде (1951; 1956) козголгон эле. Кийинчерээк бул проблема Б.О.Орузбаева, Г.К.Ахматов өндүү окумуштуулардын илимий иштеринде улантылган. Бирок бул авторлордун эмгектеринде

маанилердин семантикалык параметрлери, курчаган дүйнөнүн тилдеги чагылышынын механизмдери талдаган менен, тил менен ой жүгүртүүнүн карым-катышы тууралуу маселелер кеңири каралбаган. Кыргызстанда лингвистиканын калыптанышы проф.З.К.Дербишеванын **КОГНИТИВДИК** байланышкан. Кийинчерээк проф.К.З.Зулпукаров, ысымы менен проф.М.Ж.Тагаев, проф. Г.А.Куттубаеванын жетекчилиги астында когнитивдик изилдөөлөр жүргүзүлүп келет. Э.Т.Төлөкова «бала». Ы.А.Темиркулова «көз», «бет», Г.Н.Коротенко, Н.Сардарбек кызы «жан», Л.В.Иванова «мекен», О.Д.Тихоненко «кайгы-сүйүнүч», А.Р.Бутешова «жашоо», А.Б.Мацута «сулуулук», Г.А.Абыканова «суу», А.А.Калмурзаева диний концепттерди талдоого алышкан. С.Б.Эргешова менен А.Абдулатов кыргыз тилиндеги паремияларды когнитивдик лингвистиканын өңүтүнөн изилдешкен. Окумуштуу У.Ж.Камбаралиева монографиясында кыргыз opyc тилдеринин материалдарынын жана мисалында дүйнөнүн картинасындагы концептуалдык (сүрөтүндөгү) убакыттын категоризациясы боюнча талдоолорду жүргүзгөн. «Мезгил//Время» концептосфералары когнитивдик лингвистиканын өңүтүндө глобалдуу менталдык бирдиктер катары комплекстүү анализге алынып, олуттуу жалпылоолор чыгарылган.

Жыйынтыктап айтканда, кыргыз тилин түрк тили менен салыштырган жана концептуалдык өңүттө талдоого алган эмгектер кыргыз улуттук-маданий ЭЛИНИН жана түрк өзгөчөлүктөрүн, тарыхын, фольклористикасын, диний ишенимин, мифтик түшүнүктөрүн, дүйнөгө болгон көз карашын, ааламдагы нерселерди жана кубулуштарды кабыл алышын, ырым-жырымын, адеп-ахлактык эрежелерин, каада-салтын, үрпадатын. дөөлөттөрүндөгү моралдык жана материалдык орчундуу жалпылык-айырмачылыктарды илимий түрдө аныктап чыгууга, ошондой эле аталган тилдердеги сөз семантикасы маселесин тереңдетип изилдөөгө өбөлгө түзөрү улам барган сайын айкындалып жатат.

«Өң-түс лексикасы - когнитивдик категория» деген аталыштагы дүйнөнүн тилдик картинасы, түс дүйнөнүн тилдик бапта ЭКИНЧИ лингвокогнитивдик категория катары картинасында караштырылып, концепт, түшүнүк, сөз мааниси - үчөөнүн өз ара карым-катышы, азыркы кыргыз жана түрк тилиндеги өң-түс лексикасы, аны когнитивдик нукта териштирүүнүн ык-амалдары иликке алынды.

Концепт - айтылган сөздүн адамдын ой тутумунда индивидуалдуу образдар, элестер аркылуу чагылдырылышы. Адам айлана-чөйрөдөгү, дүйнөдөгү кубулуштарды жана көрүнүштөрдү, заттарды концепттер аркылуу кабылдайт. Бул концепттерге улуттук өзгөчөлүктөр сиңип, укумдан-тукумга мурастык түшүнүктөр катары өтөт. Буга мисал катары «ак жоолук» концептин алалы. Адатта кыргыз элинде «ак жоолук салынуу» дегенде «ак түстөгү жоолук салынган» аялзатын гана эмес, кыздын жаңыдан турмуш курган учурун да билгизет. Кыргыз кызы атасынын төрүндө жүргөндө жоолук салынган эмес, келин болуп кайын журтуна барганда, көшөгө тартылып, кайненеси «ак жоолугуң башыңан түшпөсүн» деп бата берип, башына ак жоолук салат. Эгер түшүнүк деп объектинин таанылган негизги белгилеринин жыйындысы каралса, т.а., «түшүнүк - кандайдыр бир нерсеге, касиет-сапатка ж.б. мүнөздүү болгон эң негизги жана жалпы белгилерди бөлүп көрсөтүүчү ой» болсо [Усубалиев, 1994:24], анда концепт - бул улуттук, менталдык түзүлүш, анын мазмунун ошол конкреттүү объект тууралуу маалыматтын бардык жыйындысын түзөт. Ал лексикалык, фразеологиялык ж.б. тилдик чагылдырылат. Концептти каражаттардын жардамы менен лингвистикалык түшүнүүнүн негизги белгиси деп анын менталдуу түзүлүш катары, негизинен, сөз менен абдан тыгыз байланышта экендигин көрсөтсөк болот.

«Концепт жана сөз мааниси» - дихотомиясы азыркы тил илиминде эң талаштуу маселелердин бири. Концепт жана сөз мааниси - экөө тең мазмундуу пландагы көрүнүштөр, алар адамга түздөн түз берилген эмес, демек, аларды кыйыр нерселердин негизинде гана талкуулай алабыз. Алар көп илимдердин объектилери: лингвистика, логика, психология, семиотика, философия ж.б. Алардын ар биринин өзүнүн терминологиялык аппараты бар. Акыркы учурда сөз мааниси менен концепттин ортосундагы мамиле ой жүгүртүү (концептивдүү) жана тилдик (семантикалык) көрүнүштөрдүн өз ара карым-катышы катары каралып жатат. Концепт жана сөз мааниси экөө бирдей когнитивдик табиятка ээ. Алар обьективдүү жана субьективдүү турмуш чындыгынын чагылышы. Сөз менен концепттин карым-катышын айсбергдин көзгө көрүнгөн жана көрүнбөгөн жактарына салыштырсак болот. Лексикалык маанинин компоненттери башкы концептуалдык белгилерди чагылдырганы менен толук көлөмдө баарын көрсөтө алышпайт. Концепт сөздүн лексикалык маанисинен көлөмдүүрөөк келет. Сөздүн маанисине караганда концепттин структурасы татаал жана көп кырдуу. Сөз мааниси өзүнүн семалары менен концепттин мазмунун түзүүчү айрым когнитивдик белгилерди жана компоненттерди мазмунун чагылдыруу үчүн көптөгөн берет. Концепттин бардык лексикалык бирдиктер, демек, көп сөздөрдүн маанилери керек. Концепт концептосферанын бирдиги болсо, маани - тилдин семантикалык мейкиндигинин, семантикалык системанын бирдиги.

Түстөр хроматикалык (грек. «түстүү») жана ахроматикалык («түстүү эмес») болуп экиге бөлүнүп, ахроматикалык түскө ак, кара, боз түстөр түстөр хроматикалыкка булардан башка бардык кирет. кирсе, Хроматикалык түстөрдө кандайдыр бир өң тону (кызыл, сары, жашыл ж.б.) болуп, ачыктыгы жана кочкулдугу менен мүнөздөлөт. Ошондой эле хроматикалык түстөр «жылуу» жана «муздак» болуп экиге бөлүнүп, «жылуу» түстөргө сары, кызгылт сары, кызыл жана жашыл саргылт түстөр кирсе, «муздак» түстөр деп көк, көгүш, көгүлтүр, күлгүн түстөрүн аташат. Түс аталыштары ар кыл тилдерде ар кандай. Түстөрдүн спектрге бөлүнүшү айрым бир тилдерде практикалык керектөөлөрүнө жараша болот. Бардык спектрдик түстөр тигил же бул жол менен адамга таасирин тийгизет. Ар бир көзгө көрүнгөн түс белгилүү бир реакцияны пайда кылып, бул реакциялар физиологиялык, эмоционалдык, кээде культурологиялык да болушу ыктымал.

Тил - бул адамдардын коомунда өз ара байланыш каражаты катары кызмат кылуучу өзүнчө система. Маданият - бул тарыхый жактан муундан муунга өткөрүлүп берилүүчү модели. Бул ошол коомдун жашоо образы катары көрүнөт. Тил менен маданияттын алып жүрүүчүсү же ээси – адам. Адамдар тил аркылуу пикир алышат жана маалымат таратышат. Ушул жагынан тил муундан муунга маданиятты сактоочу жана өткөрүп берүүчү аркалайт. Тил маданиятты түзүүнүн, сактоонун жана кызматты өнүктүрүүнүн да башкы куралы болуп саналат. Дүйнөнүн тилдик картинасы өзүнө таандык каражаттардын жардамы аркылуу ушул эле дүйнөнүн концепттик картинасын да чагылдырат. Эгерде дүйнөнүн концепттик картинасы ошол эле концептердин жыйындысынан алынса, дүйнөнүн тилдик картинасы болсо «тилдин семантикалык мейкиндигин» түзүп, анын бирдик маанилери катары да жашай берет. Ошентип, ДТК концепттик көрүнүшү менен бирдей каралбастан, ал болгону анын бир сүйлөшүүлөрдүн Бул ТИЛДИК эсептелет. бөлүгү катары гана

концептосферанын же т.а., концепт - чөйрөнүн мазмунуна толук кандуу ыңгайлаша албагандыгы менен байланыштырылып түшүндүрүлөт. Анын айрым концепттери байланыштын негизги каражаты катары мааниге ээ болгондуктан кеңири колдонулуу менен ал тийиштүү этностор үчүн маданий жагынан жогору бааланат.

Адамдар дайыма түстүн табиятын түшүнүп, анын өзгөчөлүктөрүн талдап көргөнгө аракет кылышкан. Изилдөө обьектиси катары түс жөнөкөй нерсе эмес, аны кандайдыр бир теориянын алкагында эле кароо да туңгуюкка такайт. Кээ бир жалпы кабыл алынган түстүк түшүнүктөр мурдатан келаткан адаттардын күчү менен гана жашап турат. «Негизги» деп аталган түстөрдүн так эталондору, өзгөчө камертондору жок. Түстү билдирген сөздөр жалпылоочу болуп саналышат. Адатта, жаратылышта тус жок, ал биздин кабылдообуз учурунда сезимибиз катары гана пайда болот деп эсептелинет. Балким, башка тирүү жандыктар дүйнөнү бизге караганда таптакыр башка өң-түстө көрүүлөрү ыктымал. Бирок түстүн адамдын психикасына эмоциялык таасир берүү жөндөмдүүлүгү талаш туудурбайт. «Түстөр жанга таасир берет, алар бизди толкундаткан же жоошуткан, кайгырткан же кубандырган сезимдерди чакырып, ойлорду козгой алат» - деп жазган белгилүү немис акыны И.В.Гете [Гете 1957:262].

Кыргыз элинин сөздүк курамы көп кылымдар бою өзгөрүп, толукталып байып келет. Кыргыз лексикасынын негизи, башаты, бир жагынан түрк элинин сөздүк байлыгы менен өзөктөш, экинчи жагынан, аздыр-көптүр өзүнө эле таандык болгон айрым бир бөтөнчөлүктөрү да бар. • эң, өтө, абдан, чымкый, чылк деген ж.б. күчөткүч бөлүкчөлөрдүн жардамы менен жасалат: чылк жашыл, өтө көк, абдан ак, чымкый кызыл [Акунова, 2007: 36]

• сын атоочтун толук кайталанып же кыскарып айтылышы аркылуу жасалат: кыпкызыл, капкара, сапсары, аппак ж.б.

• затташкан өң-түс сөздөрү күчөтмө даражаны уюштурат: кызылдын

кызылы, сарынын сарысы ж.б. Өң түс сөздөр заттагы, буюмдагы, нерседеги, ар түрдүү түшүнүктөгү тус белгинин аз же көп, күчтүү же алсыз, чоң же кичине экенин билдирген даража категориясы боюнча өзгөрөт: кызыл, кызылыраак, кыпкызыл, кызгылтым, кызгылт, өтө кызыл, эң кызыл, аябай кызыл; ак, аппак, агыш, агылжын, аябай ак, өтө ак, чымкый ак ж.б. Төмөнкү мүчөлөрдүн жардамы менен жасалат: -ыш - агыш, көгүш; -гыл - киргил, чаңгыл; -ылжым, -

ылжын - көгүлжүм, көгүлжүн; -гыч - саргыч; -гылт - кызгылт; гылтым – кызгылтым ж.б.

Өң-түс сөздөрү сөз менен сөздүн айкалышы аркылуу синтаксистик жол менен жасалат. М и с а л ы: ак саргыл, кара тору, кызыл ала, кара көк, мала кызыл, кара кочкул ж.б.

Түрк тилинде түстөрдүн аттары форма жана мааниси жагынан эки түрдө тараганын көрүүгө болот: 1. Формасы жагынан: а). Мүчө уланбаган түстөрдүн аттары: ак/бейаз, боз, кара/сиях, ал (кызыл), ала (ачык кырмызы (кызыл), көк/мави каштан), КЫЗЫЛ, (көк), сарыг/сары, йашыл/йешил (жашыл) ж.б. б). Кээ бир түстөрдөн күчөткүч муун аркылуу пайда болгон түстөр: аппак (аппапак), капкара, кыпкызыл, көбкөк/көмкөк (көпкөк), сапсары, йемйешил (жапжашыл) ж.б. в). Түрдүү мүчөлөр же салыштыруучу "и" мүчөсү аркылуу түзүлгөн окшоштук сапатында түс аттары: мисалы, +ачк (бозач), +( а) мык (бозамык) (бозураак), +жа (алажа) (түрдүү түс), +жак (конуржак), +жем (гүгелжем), + чыл (акчыл, гөкчүл), +чын (көкчин), +дав (кызылдав), +дырак (кызылдырак), + гыл (бозгыл), +гылт (саргылт), +гине (көкгине), +хыл (акхыл), +лав (кубалав), +(ч) ман (карачман), +мык (сазмык), +мты (карамты), +мтир (көкимтир), +мтрак (сарымтырак), +мтук (бозумтук, карамтык), +тул (көктүл), +мтул (карамтул), +рак (бозрак, гөгрек), +сагы (карасагы, кызылсагы), +сы (кызылсы), +сыг (кызылсыг), +мсы (сарымсы), +сыл (аксыл), +мсыл (агымсыл), +сыман (кызылсыман), +сов (бозумсов), +сү (карасү, кызылсү), +ша (конурша), +шил (көкшил), +тал (кызымтал), +тык (сарымтык) ж.б. эфлатуни (ачык көк сыяраак), лаживерди (коюу көгүрөөк), сияхи (карараак) [Бангуоглу, 1957:13-27, Каймаз, 1996]. г). Кээ бир түстөрдүн аттары кыймыл атоочтор аркылуу да түзүлгөн: агармак (агаруу), алланмак (түркүн түскө айлануу), бозармак (бозоруу), гөгермек (көгөрүү), карармак (караруу), кызармак (кызаруу), морармак (көгөрүү), сарармак (саргаруу), йешермек (жашылдануу) ж.б. 2. Мааниси жагынан: а). Жаратылыштан конкреттештирүү аркылуу пайда болгон түстөр: баклачичеги (бир өсүмдүк жана сары агыш түстө болот), бал түсү, чивит көгү (ачык көк), деве түйү (төө жүнү түсү), гүл курусу (гүлгүн түскө жакын), гүвержинбойну (жашыл, көк жана гүлгүн түс аралашкан түс) ж.б. б). Жаныбарлардын (ат, өгүз, уй, ит, тоок, жылан ж.б) т.а., өзгөчө аттардын кылдарынын өңүн жана белги кою үчүн колдонулган түстөрдүн аттары: акбоз, сүт кыр (ак түстөгү ат), демир боз (темир ,өңүнө

жакын боз түс), дору (тору), конур (ачык каштан түсү), куба, алабажак, бакла кыр (боз түсүнө жакын ат түсү), күрен (сар жана боз түсүнө жакынат түсү), секүл (аттардын буттарындагы ак түстөгү так) ж.б.

Заттын биринде белгилери нормадагы абалында, экинчисинде андан көбүрөөк болушу мүмкүн. Заттын белгисиндеги же азыраак өзгөчөлүктөрдү сын атоочтун даражалары тастыктайт. Ал эми даража белгиси эки тилде тең сапаттык гана сын атоочторго мүнөздүү. Түрк жана кыргыз тилинде сын атоочтун төрт даражасы бар: жай, салыштырма, басаңдатма, күчөтмө.

Жай даража - ал калган даражалардын жасалышына негиз болот да, мындай маани сөздүн негизи аркылуу туюндурулат. Алсак, siyah başörtülü - кара жоолукчан.

Салыштырма даража - төмөнкүдөй жолдор менен жасалат: daha дагы, fazla - көбүрөөк, аz - аз, çok - көп деген күчөтүү маанисиндеги лексемалардын сын атоочторго айкашууеу аркылуу. Мисалы: daha yeşil жашылыраак, андан жашыл.

Басаңдатма даража - заттын белгисинин нормадагы абалга жете бербегендигин билдирет. Түрк тилинде кыргыз тилинен айырмаланып, сапаттык сын атоочтордун баары тең басаңдатма даражада айтыла берет. Мисалы: -st мүчөсү көпчүлүк учурда өң-түстү билдирген сын атоочторго жалганып, негизде берилген сапаттык белгилерди солгундатып, кичирейтип көргөзөт: kızılsı - кызгылт, yeşilsi - жашылтым. - (1) msi мүчөсү -si мүчөсү менен окшош мааниге ээ: yeşilimsi//yeşilsi - жашылтым, kızılımsı//kızılsı - кызгылтым, sarımsı - саргылтым, mavimsi - көгүш, көгүлтүр. -(1)mtrak мүчөсү. Бул дагы жогорудагы - si, msi мүчөлөрү менен маанилеш: yeşilsi// yeşilimsi// yeşilimtrak; sarısı//sarımsı//sarımtrak; -çıl мүчөсү айрым гана сөздөрдө сакталып калган: akçıl - агыш, gökçül -

 $\lambda$ 

көгүш.

Күчөтмө даража - заттагы белги нормалдуу белгиден өтө эле айырмалуу (өтө көп же өтө аз) экендигин билгизет да, төмөнкүдөй жолдор менен жасалат: 1). Деген күчөткүч бөлүкчөнүн жардамы менен: en iyi - эң жакшы, en güçlü - эң күчтүү, en дин ордуна башка сөздөр да колдонулушу мүмкүн: çok - көп, абдан, өтө; рек- өтө, эң; аz - аз, gayet - абдан, аябай, өтө ж.б. Кыргыз тилинде да түркчөдөй эле күчөткүч сөздөр пайдаланылат: эн, абдан, өтө, аябай, чымкый, чылк ж.б. 2). Бир эле сөздү кайталап айтуу аркылуу. Бул жолдун төмөнкүдөй формалары бар: а) толук кайталоо, б) толук эмес кайталоо, в) ти бөлүкчөсүн кошуп кайталоо.

Толук кайталоо: кага kara gözler - абдан кара көздөр, yeni yeni ayakkabı - жапжаңы өтүк.

Толук эмес кайталоо: Мында сын атооч сөздүн башкы мууну кыскартылып, ага m, p, r, s тыбыштарынын бирөө уланат да, андан соң сын атооч айтылат: çabuk – теz, çarçabuk – тептез.

Күчөтмө сын атоочтун бул формасын жасоодо түрк тилинде m, p, r, s гана пайдаланылат. тилинде п тыбышы **КЫРГЫЗ** колдонулса,  $m<sub>1</sub>$ бөлүкчөсүн кошуп кайталоо: kara mi kara//çok kara - аябай кара, эң кара, mavi mi mavi - абдан көк, көпкөк.

Жыйынтыктап айтканда, тилдик жана маданий системалар өз ара көп жагынан айырмаланат, ошондой эле жакындашат, демек, адамдын тилине, ой жүгүртүүсүнө, жаратылышты кабылдоосуна жана маданиятына негизделген жалпы түшүнүктүк базисти көрсөтүп турган лексикасемантикалык жактан ар түрдүүлүк кездешет. Бул өз кезегинде тилдеги, бөтөнчө лексикадагы ийкемдүүлүктү жана универсалдуулукту жаратып, сөздүн элдин пикир алушуусунда өмүр сүрүшүн шарттайт, улуттук өзгөчөлүгүн аныктайт.

Үчүнчү бап «Түрк жана кыргыз тилдериндеги негизги түс концептосферасы» аталат -кыргыз-түрк деп да, тилдеринин материалдарын талдоодо кара, ак, кызыл, сары, жашыл, көк жана көгүлтүр түстөрүн концепттик белгилерине карай төмөнкүдөй үч чоң топко бөлүп каралды: «Жаратылыш», «Адам» жана «Адам туундулары», булардын ар бири ич ара майда топторго бөлүнөт.

«Жаратылыш» борбордук концептуалдык белгисинин тилдик

#### репрезентацияланышы.

Табият кубулуштары. Кар. Ак, beyaz концептери менен кеңири сүрөттөлгөн башкы реалий - бул кар болуп саналат. Кыргыз жана түрк тилдеринде сүрөттөлүп жаткан объекттердин ак түсү кардын аппактыгы менен салыштырылат. Атүгүл ушул эки тилде тең «кардай ак», «кардай аппак» деген туруктуу сөз айкашы да бар. Аппак кар - bembeyaz kar. Кардан кийин кылымдардан бери кыргыз тоолорун башын басып жаткан мөңгүлөр да туруктуу түрдө ак концепти менен берилет. Кыргыз тилинде «кара суук» деп карсыз суук болгон учурларды айтат: мисалы, карандай суук. Демек, «кара» концепти «карсыз» маанини да билгизет: Кар жаабас

кара Кочкор элинен санжырга үчүн мейман чакырсак болмокчу. Түрк жана кыргыз элдеринде kırmızı kar yağınca - кызыл кар жааганда деген фразеологизмдер кездешет. Бул такыр болбой турган нерсе жөнүндө айтылат. Жазда жаап, бат эле эрип кетчү карды сары түс менен беришет: Күн дагы эле ачылбай, аба ымшып, жапалак-жапалак сары кар жаап жатыптыр (Ч.А.).

Жамгыр. Кыргыз элинин жашаган жеринин климаттык шарттарына ылайык, кыргыз тилинде «жамгырдын» бир нече түр аталыштары ажыратылат. Элибиз жамгырды «жамгыр», «жаан», «ак жаан», «нөшөр», «кара нөшөр», «өткүн» ж.б. деп ар түрдүү аташат. «Кара» концепти жаандын түрлөрүн атоодо колдонулат: «кара жамгыр», «кара нөшөр». Булардын кадимки «жамгыр» менен «нөшөрдөн» айырмасы: жамгыр менен нөшөр өтө катуу болбой көпкө созулуп жаайт; кара жамгыр менен кара нөшөр - өтө катуу шатырап жааган жаан. Кыргыз тилинде катуу аба агымын билдирчу бороон сөзү «кара» сын атоочу менен айкашып айтылып, кышындагы карсыз шамалды билдирет. Жерге, топуракка карата айтылат: «кара жер» же «кара топурак» сөз айкашы кыргыз жана түрк тилдеринде контекстке карай негативдүү мааниге да ээ болуп калышы ыктымал.

«Жаратылыш» борбордук аталыштар. **Зоологиялык** концептуалдык белгисинин ак түстү белгилеген кийинки тобун жаныбарлар түзөт. Кыргыз жана түрк тилдеринде «ак» сөзү зоологиялык аталыштардын курамдык бир бөлүгү болуп кеңири колдонулат. Мисалы: Ак куу (кырг) - beyaz kugu; ак түлкү (кырг) - beyaz tilki. Кыргыз тилинде жаныбарлардын кайсы бир дене мүчөлөрүнө «ак» сөзүн кошуп атоолор да көп кездешет. Алсак: ак куйрук, ак бакай, ак маңдай, ак жал ж.б. Түрк жана кыргыз тилдеринде жаныбарлар дүйнөсү да кара өңдү билдирген сын атооч аркылуу туюндурулат, мисалы: Kara karanlıkta, kara taşın üstündeki kara karıncanın bile attığı her adımı gören ve bunu ezelde tayin eden о... (Kemal Namik). Жаныбарларга байланыштуу образдуу, туруктуу сөз айкаштары абдан көп учурайт: Кара куу, карчыга, кара чыйырчык, кара жылан, кара калтар, кара курт, кара чиркей, кара каз, кара боор, кара калдыркан ж.б. Кыргыз тилинде кызыл түстүн номинациясы менен ар кыл жаныбарлардын сырткы түрүнө жараша атап келишкен: кызыл балык, кызыл бөрк балык, кызыл канаттуу балык, кызыл көчүк көпөлөк, кызыл курт, кызыл күзөн, кызыл чеке кашкалдырык, кызыл кумурска, кызыл

тулку ж.б. Бул номендердин составындагы кызыл сөзү түстүк гана мааниде. Жаныбарлар этинин, бөркүнүн, чекелеринин кызыл өңүнө жараша аталган. Түрк тилинде бул лексема kırmızı, kızıl деген сөздөргө туура келет да, мындай зоолексиканын тутумунда кездешет: kızıl kurt, kızıl kanat, kırmızı balık, kırmızı doğan, kırmızı tilki. Жашыл түстүү жандыктарды сүрөттөө учурларын түрк тилиндеги көркөм тексттерден кеңири кезиктиребиз: Nilin üstünde uçtu Uçak büyüklüğünde yeşil kelebekler (жашыл көпөлөктөр) (Şiirler, Karakoç). Кыргыз тилинде көк, көгүлтүр, көгүш концепттери көптөгөн зоологиялык аталыштардын курамынан кезигет: Көк акула, көгүш медуза, көк жаян кит, көк чымын, көк жору, көк бука, көк чулдук, көк ийнелик, көк карга, көк серке, көк текечер, көк шалкы ж.б. Мунун баары алардын кайсы бир мүчөсүнүн өң-түсүнө карай аталганын көрөбүз.

Өсүмдүк аталыштары. «Ак» концепти түрк жана кыргыз түрк тилдеринде өсүмдүк дүйнөсүн атоодо да маанилүү роль ойнойт. Ак түстүн концепти көптөгөн ботаникалык аталыштардын курамдык бөлүгү болуп эсептелет, мисалы: кыргыз тилинде ак жүгөрү, ак камгак, ак козу карын, ак кылкан, ак сое, ак чечек, ак тыт, ак терек, ак сергеш ж.б. Түрк тилинде beyaz gül, beyaz nilüfer isyanı, beyaz hindiba ж.б. аталыштар кездешет. Кыргыз тилинде да кара түсү кээ бир ботаникалык аталыштардын курамында жолугат: кара бүлдүркөн, карагат, кара өрүк, кара тыт, кара жүзүм, кара кайың, кара жыгач, карагай, кара куурай, кара буудай, кара соилок, карамык, кара тамыр, кара моюл ж.б. Кызыл концепти кыргыз жана түрк тилдеринде ботаникалык номендердин курамында арбын кездешет: кызыл бүлдүркөн, кызыл калемпир, кызыл тыт, кызыл балыр, кызыл карагат, кызыл мыя, кызыл өрүк, кызыл арча, кызыл карагай, кызыл тал, кызыл беде ж.б. Сары түс кээде күз маалындагы күндүн бүркөлүшүн, аба-ырайынын да түсү болуп эсептелет. Саргарып бараткан күздүн өңү катары күзгү гүлдөр, чөптөр, жалбырактарды туюндурууда абдан көп колдонулат: Kırılıp düşen dallardan, çamurlu yola yapışan sarı yapraklardan söz etmiyorum (O.Pamuk). Адамды курчап турган дүйнөдө жашыл түс башка бардык өңдөрдөн өзгөчө орунду ээлейт, анткени ал - жаратылыш чөйрөсүнүн түсү. Бул - кыштын аякталышын жар салган жаздын, жаш, жаңы жалбырактардын, чөптүн, бүчүрлөрдүн түсү: жашыл адыр, жашыл өзөн, жашыл майдан, жашыл токой, жашыл жайлоо ж.б. Абстракттуу көк сын атоочу ботаникалык номендердин аталыштарында да учурайт: көк пияз, көк калемпир, көк гүл, көк көз, көкөмерен (кийик от), көк чай чөп, көк шимуур, көк карагай. Түрк тилинде болсо, yeşil fasulye, yeşil soğan, mavi çiçekli yahudî baklası, mor lahana, mor patlıcan сыяктуу жер - жемиш аталыштары бар.

Асман телолоруна байланыштуу. Сары концепти адамдар тарабынан «жылуу» түс катары кабылданат. Буга себеп, ал көп учурда күн менен ассоцияланганынан улам болуу керек. Биз күн нурун сөзсүз түрдө сары деп эсептебегенибиз менен, аң-сезимибиз жана бейаң сезимибиздин деңгээлинде сары түсүн «күндүн жарыгы» катары туябыз [Васильев 1987:265]. Ошентип, сары түстүн концепттери баарынан көп сүрөттөгөн табигат көрүнүштөрүнүн бирине күн, анын жарык нуру кирет. Салыштырылып жаткан тилдерде асманды сүрөттөөдө көк, көгүлтүр концепттери абдан көп пайдаланылат. Адатта, асман булутсуз, ачык, бейпил аба ырайы болуп турганда, көк түсү менен аныкталат: Ошол гүлдөгөн алманын нары жагы, айылдын үстү, алыскы тоонун үстү чеги түбү жок мелтилдеген, таптаза көгүлтүр асман экен ЖОК, (Ч.Айтматов). Otelerde, dorukların yükseldiği yerde, sonsuz bir mavilik uzanıyordu gökyüzüne (C.Aytmatov).

Мезгилге байланыштуу. Кыргыз тилинде узак кыштын аягында көп күттүрүп келчү алгачкы жаздын күндөрүн билдирген «узун сары жаз» түшүнүгү бар. Сары деген сөз бир кыйла учурда түстү билдирбей тургандыгын жана айкалышта турган сөзүнө жараша ар түркүн көп мааниде колдонула тургандыгын көрсөтүү үчүн илипоз Д.Исаев төмөнкү мисалга кайрылат: «Сары аязда зыркырап, Боздодук далай буркурат» (М. Элебаев). Сары аяз — абдан катуу аяз, катуу суук деген мааниде.

Жер-суу аталыштары. Оозеки сүйлөшүүдө болсун, адабияттарда болсун көп колдонулуучу, ошону менен бирге топоним катарында да бир кыйла кездешүүчү сары талаа, сары төр, сары өзөн, сары кыр тибиндеги

сөздөрдө да сары өң маанисин бербестен, чоң, кең, кеңири, кенен, жайык маанилеринде колдонулат. Жер-суу аттарында көп учурай турган Сары-Булун, Сары-Жайык, Сары-Жон, Сары-Коо, Сары-Тектир, Сары-Булак, Сары-Ой, Сары-Камыш топонимдери да мына ушул кең, чоң, жайык, кенен, кеңири маанилерине байланыштуу каралууга тийиш. Көк түсүнүн концептиси суу мейкиндиктери: деңиздер, көлдөр, дарыялар менен да референциалдуу байланышка ээ. Мына ошондуктан түрк тилинде көк түсү дениздердин туруктуу белгиси болуп саналат.

тилдик белгисинин концептуалдык борбордук «Адам» репрезентацияланышы.

Адамдын сырткы көрүнүшүн жана анын дене мүчөлөрүн белгилейт.

ak/beyaz концепттери Кыргыз-түрк тилиндеги көп мисалдар адамдын өзүн жана анын дене мүчөлөрүн туюндурууда абдан кеңири колдонула тургандыгын ырастайт. Кыргыздар мурунтадан бери эле аялдын ак жуумал болушуна (куба, кубакай, ак куба, агыш тарткан, акчыл, буудай ирең, ууздай, сүттөй, жумуртканын агындай, кардай) чоң көңүл бурушкан, мындай ыраң алардын сулуулугунун бир белгиси катары каралган. Фольклордо сулуу кыздардын ысмына ак сөзүн кошуп айтып, алардын өзгөчө жакшынакайлыгын белгилешкен: Ак Мактым, Ак Мөөр, Ак Саткын, <u>ак</u> келин ж.б. Бүгүнкү күндө да ак сөзүнүн күчөтүлгөн жылыш-өзгөрүшкө учурап, жактан аппагым маанилик турпаты  $\qquad \qquad$ поэтикалык семантикага ээ болуп, «сүйгөнүм» деген маанини эмоциялуу, элестүү берүүдө көркөм кепте колдонулуп жүрөт: Аппагыңды көрүп алчы дегенсип, алаңгыча жарк дей түштү чагылган (Ш.А.). Түрк тилинде да аялзатынынын сулуулугун белгилөө үчүн ак, beyaz концепти колдонулат: En beyaz tenli kadınlar Yunanlılardır. Кыргыз жана түрк тилдеринде кызыл концепти адамдын өзүн жана анын кайсы бир дене мүчөсү туюндурууда көп пайдаланылат: Буурул сакал, уркуйган кызыл беттүү жылкычы Барпы эл ичинен бери бастыра берип... (Ч.Айтматов). Onu ben Mithat Bey'in kırmızı yüzünde, çelikli damarlarında görüyordum (Peyami Safa). Кыргыз жана түрк тилдеринде кара, siyah сөздөрү кара тору кишини жана анын дене мүчөлөрүн, көбүнчө башын: жүзүн, чачын, каш-кирпигин, сакал-мурутун туюндурууда катышат: Аскерге кете элек экенинде Мырзакул тебетейин кырданта кийген, кара мурут, күлүңдөгөн сулууча эле (Ч.Айтматов). Кара концепти салыштырылып жаткан жигит тилдердин экөөндө тең адамдын сулуулугун жана жаштыгын баса белгилейт: кара каш, кара чач, кара мурут, кара көз; Субанкул ошондо жапжаш эле экен, кара мурут жигит чагы (Ч.Айтматов). Сары концепти адамдын сырткы турпатын туюндурууда колдонулат: сары чач, сары сакал, сары түк, сары алакан. Burada yaşıyorlar, birbirlerini görüyorlar, seviyorlar, sonra saçları kötü bir sarıya boyanmış bu kızlarla evleniyorlar (Şiirler, Karakoç). Кыргыз жана түрк тилдеринде көк түсү менен көбүнчө адамдын көзүнүн өңүн беришет: Amelî ve haricî bir zekanın daralttığı bir muzip, derinliksiz, kıvrak mavi gözler (C.Aytmatov).

Оору аталыштары. Ак сөзү шишикке да карата колдонулуп, ак шишик туруктуу сөз айкашы «бүт денени, бети-башты каптаган туюк шишик» дегенди туюндурат; мындай абалга адам баласы тамак ичпегендиктен, ачкалыктан кабылат: Ак шишик баскан балдарды көргөнүмдө, жаным кейип, алар үчүн мен жооптудай, алардын «нан» деп термилген көздөрүнө тик багалбай жүрдүм (Ч.Айтматов). Чечек оорусу дүйнөдөгү көп элдер сыяктуу кыргыздар үчүн да өтө кооптуу дарт болгон, ал өтө жугуштуу болгондуктан жана аны айыктыруучу дарыдармектин алигиче табыла электигинен көп элдер айыл-айыл болуп боо түшүп кырылып калган учурлар болгон. Кыргыздар аны тике атабай, «кара тумоо», «улуу тумоо» деп тергешкен. Түрк тилинде ушул эпидемиялык ооруну «kara ölüm» деп аташат. Элибизде бул оорунун чыныгы аты «кызылча» болгондуктан, анын атын айтууга табу катары тыюу салышчу. Аны атоодо төмөнкүдөй тергөө сөздөрү колдонулган: кырг: кызамык, кызыламык, кызыл, кызыл оору, кызыл көйнөк; түрк: çörçük, gevirci, ilmece, imece, kıranbığ, kızqbığ, kızılca, kızılcık, köme, paryandı. Оорулуу адамдын терисинин саргайып кетиши менен коштолгон ооруну сарык дешет.

Эмоциялык абалды туюндурат. Оору, коркунуч, чоочуу өңдүү ички жана тышкы дүүлүктүргүчтөрдүн таасиринин астында адамдын өңү агарып кетери белгилүү. Бул кырдаалдагы өңү да ак түстүн белгилери аркылуу берилет: кубаруу, купкуу, чүштөдөй ак, кагаздай ак болуп кетүү ж.б. Түрк тилинде болсо, ağarmak: ak olmak (ак болуу), ak duruma gelmek (агарып кетүү), beyazlanmak (агаруу), solmak (солуп калуу, өңү өчүү), aydınlanmak (таң атуу), kuyumculukta gümüşü temizleme işi (зергерликте күмүштү тазалоо), duvar gibi olmak bembeyaz (коркуудан, кыжаалатчылыктан дубалдай агарып кетүү).

Фразеологиялык мааниде. Кыргыз тилинде «ак жүрөк» деген сөз өзүнүн түстүк маанисин жоготуп, адамдын моралдык сапатын берип калган: Жиниккен немедей эле келип бир тийип кыйкырды: «Өлүгүңдү көрөйүн как баш. Ак жүрөк (Чынчыл, бирөөгө кара санабаган, жамандык ою жок, адилет, ак ниет) болом деп, кайсы жакшылык көрдүң. (Ч.Айтматов). Bağırarak üstüme saldırdı: 'Seni bunak! Her yerde doğruyu, gerçeği (бул жерде ак жүрөк - чынчыл) arıyorsun ama gerçek de senin belanı verecek! Демек, түрк тилинде ак сөзү жүрөккө карата колдонулбастыгы,

бул тилде ак журок фразеологизми жоктугу котормодон айкын болуп турат. Кара катышкан туруктуу сөз айкаштарынын айрымдарынын назар бура турган болсок, карабашыл, каран жан маанилерине фразеологизмдери «өз керт башы, жеке өзү» деген: [(Бул неме элден артыксынып, кара башын ала качып жүргөн (Ч.Айтматов); кара курсак жалаң карандай курсагы үчүн иштеп, эптеп жанын баккан адам» деген (Үйдөкүлөрдүн көбү өзү болжогондой ушу тегеректеги кара курсактар экен - Т.С.)] маанилерди образдуу туюндурарына күбө болобуз. Түрк адамзаттык «жаман» делген тилинде да кара концепти жалпы түшүнүктөрдү чагылдырат: кара ниет, кара жүрөк, кара мүртөз, кара өзгөй, ниети кара, дили кара, көңүлү кара, кара саноо өңдүү мисалдарды көркөм адабияттардан көп эле тапсак болот: Bak nasıl silinir bu yüzkarası. (кыргыз тилинде колдонулган маани берилген, б.а. уяты жок, жүзү кара) (Kisakürek Fazil). Кара концепти жамандыктын, жолу катуулуктун, кырсыктын жарчысын туюндурат, мисалы, кара жолтой фразеологизми «жамандыкты, кырсыкты кошо алып келе турган, жолу катуу» деген мааниде колдонулат да, ак жолтой сөз айкашы менен антонимдик катышты түзүп калат. Түрк тилинде да тутумунда кара концепти колдонулган фразеологизмдер терс, негативдүү маанини туюндурарын төмөнкү мисалдар тастыктап турат: Bahtı kara - багы жок; куу тумшук; Kara bahtlı olmak – бағы тайқы; Kara denizde gemiler batmak – башына оор иш түшүү; башына тоо кулагандай болуу; *Үйгй kara çıkarmamak* - бетин жер каратпоо; Gönlü kara - ичи тар; Yüzünü kara çıkarmamak - ишке жароо; Gözleri kararmak - көздөн чаар чымын учуу; Bahtı kara - куу тумшук; Kara sevda - мажнун болуу; Kara bahtlı olmak - маңдайына жазбаган; Karanlığa kurşun sıkmak – ой келди мамиле; Kara ağzı olmak – оозу жаман; Kara kara düşünmek - терең ойго батуу; Ayaklarına kara su inmek - ырп этерге алы калбоо. Түрк тилинде уятты билдирчү «беттин кызылы» жөнүндө түшүнүк жок. Аларда муну «ар» деген лексема менен билдиришет.

Уруу аталыштары. Кара концепти кыргыз элинин уруулук курамында да көп учурайт: кара азык, кара баарын, кара багыш, кара байсу, кара баргы, кара баш, кара бешей, кара боор, кара бостон, кара булуң, кара буура, кара бөкө, кара бөрү, кара жалак, кара каңды, кара кесек, кара кужур ж.б. [Кыргыз тилинин түшүндүрмө сөздүгү 1969]. Karakalpak, Karaahmedoğlu, Karahaliloğlu, Karahasanoğlu, Karamehmedoğlu, Karamustafaoğlu сыяктуу этнонимдер түрк тилинде да учуратууга болот. Кызыл компоненти айкашкан урук-уруу аттары кыргыз этнонимиясында бир топ санда кездешери маалым: кызыл аяк, кызыл баш, кызыл кулак, кызыл курт, кызыл сакал, кызыл таз, кызыл тебетей, кызыл тукуму [Кыргыз тилинин түшүндүрмө сөздүгү 1969]. Түрк тилине болсо эки мисалды гана көрсөтүүгө болот: Kizil oğuzlar, Kizilkoca. Кыргыз элинде «сары» концепти курамына катышкан бир топ уруулар, алардын ичине кирген уруктар кездешет: сары, сары баарын, сары багыш, сары баргы, сарыбаш, сары боор ж.б. Sarıvelili, Sarıballı, Sarıkeçeli, Sarıtekeli, Sarıköse, Sarıahmedoğlu, Sarıhasanoğlu сыяктуу этнонимдер түрк тилинде кездешет.

Символдук мааниде. Жашыл түсү түрктөрдүн ишениминде жана салттарында маанилүү орунга ээ. Осмон империясында жашыл желек колдонулан. Жашыл түсү күч-кубатка ээ болуп, сүр көрсөтүү үчүн колдонулган. Кызыл - кандын, күч-кубаттын, бакыттын, куттун, ышкыкумардын, түшүмдүн, жетилген курактын, сүйүүнүн, от, күндүн өңү. Кызыл түс согуштун, кан төгүлүүнүн, кан майданга жигиттерди узатуунун символу. Түрк тилинде сары түсү тондоруна жараша көптөгөн мааниге ээ. Мисалы, ачык сары жылуулук, ак ниетүүлүк, тамашакөйлүк, жарыктык, жаратуучулук жана жашоого карата жай баракат мамиле жасоону символдоштурат. Тунт сары ыкыластуулук, оору, кызгануу, коркуу жана амалкөйлүктүн символу катары каралат. Ислам маданиятында жашыл түс пайгамбардын түсү катары ыйык саналып, кадырланып баркталат.

Жаш-өзгөчөлүккө байланыштуу. Жашыл концептисинен өзүнүн жогорудагы символикалык маанисине кайчы келген маанини да көп учуратабыз. Алсак, жашыл адамдын жаштыгынын, жакшы маанайынын, адам бактысынын улуу чокусу сүйүүгө даяр экендигинин символу катары да кабыл алынат. Муну кыргыз акындары көбүнчө жаздын келишин сүрөттөгөн чыгармаларында жакшы ачып беришет: Маанайымды жашыл жаштык каптады (С.Жусуев).

# «Адам туундулары» борбордук концептуалдык белгиси.

Кийим-кечектер. Ак тус кыргыз жана түрк элдери үчүн тазалыктын, сергектиктин, тыкандыктын символу болгондуктан, эреже катары көптөгөн үй тиричилик буюмдарынын өңүнө шайкеш келет: шейшептер, сүлгүлөр, салфеткалар, үй оокатында• колдонулуучу техникалар: (муздаткычтар, кир жуугуч машиналар, нан жапкыч духовкалар ж.б.), идиш аяктар: чынылар, аяктар ж.б. Ак түстүү кийимдер салтанаттуу келип, майрамдагыдай шаңды чакырып тургандай кабыл

маданиятында, башка көп түрк элинин Кыргыз жана алынат. элдердикиндей эле, кара концепти аза күтүүнүн түсү болуп эсептелет.

Турак жай. Кыргыз элинин салт-санаасында ак боз үйлөр атайын салтанаттуу, майрамдуу учурларга карай той-тамашаларда тигилген. Ошондуктан жайлоодо ак боз үйдүн тигилиши майрамдык маанайды жаратат: Жайы менен жайлоодо түтүнгө ышталган жылкычылардын үйлөрү азыр чоң сайдын буурул тарткан чабындысында тигинде-мында карайып, ак элечек, ак көйнөк кийгендей түтүндөр чамгарактап этекжеңин чубалжытып, той тойлогон аялдардай айылма-айыл көйкөлүшөт. (Ч.Айтматов). Кыргыздын көчмөнчүлүк тарыхында тигилген кара боз үйлөр - жакырчылыкты, комсоолукту, начар жашоону билгизген: Жол боюндагы кара алачыктан өзүнчө шашып бир улгайган зайып чыга калды (Т.Касымбеков).

Тамак-аш. Кыргыз жана түрк тилдеринде ак концепти адам үчүн абдан маанилүү көптөгөн тамак-аштардын туруктуу белгиси катары кызмат өтөйт: ак нан, ак сүт. Булардын ичинен көчмөнчүлүк турмушта жашаган кыргыздардын маданияты үчүн ак сүттүн алган орду зор: Мейли, азыр ичпесек жок, чыдайлы, эптеп ак ичип, (айран-сүттүн жалпы аты бышыкчылыкка жетербиз (Ч.Айтматов). Кара түстүн концепттери адам үчүн маанилүү болгон кээ бир тамак-аштардын аталышынын курамына кирет: кара нан, кофе (сүтсүз, каймаксыз), кара күрүч (гречка), кара дөң (сорпонун бир түрү), кара мурч, кара туз, кара чай, кара эт (майсыз) ж.б. Кызыл деп бастырылып, бөлүнүп алынган эгин, таза данды да түшүнүүгө жанында Эркин ортосундагы кызылдын Кырмандын болот. отурат (Жантөшев). Кызыл түс тамак-ашты номендердин атаган курамына кирет: кызыл, кызыл мурч, кызыл калемпир, кызыл балык, кызыл шарап, кызыл эт, кызыл кызылча, кызыл икра ж.б. Түрк тилинде да кызыл сөзү катышкан көптөгөн жемиштер бар. Алар: kırmızı biber, kırmızı elma, kızılcık, kırmızı şarap, kırmızı et, kırmızı havyar, kırmızı pancar, kırmızı lahana, kırmızı turp деп аталып, кыргыз тили менен бирдей мааниге ээ экенини байкоого болот.

Буюмдар, нерселер. Жоого каршы казатка чыгарда, калк башына түшкөн бир чоң маанилүү көйгөйдү чечүүдө көсөм коюп, ак кийизге көтөрүп, хан шайлашкан: "Кан көтөрөт" деген ушундай болот экен. Ортого алты кулач ак кийиз жайылып, калың эл тегерете котолойт. Ал аңгыча төр жактагылар экиге жарылып, тебетейчен, жүзү тегерек,

тегиз сакалдуу, коюу муруттуу, толмочураак келген орто жаштагы кишини колтуктап келишип, аягын чечтирбей келишип, ак кийиздин үстүнө отургузушту. (А. Койчуев).

Кагаз маанисинде. Отурукташкан түрк элинин маданиятында ак кагаз түшүнүгү адам пейлинин актыгын, тунуктугун, тазалыгын, жаш баладай баёолугун билдирет: Reşat'la Ahmet, kağıt kadar beyaz iki kardeş (Kemal Orhan). Көркөм чыгармалардын текстинде сары түс көп учурда көңүл чөгөргөн чөйрөнү, эскини билгизип калат: саргылт//саргайган кагаз, сары журт. Ээ, ал өз убагына жараша болунган иш, ал азыр бир барак гана эски саргайган кагаз (Т.Касымбеков). XX кылымдын эң зор катастрофасы болгон II-дүйнөлүк согушка айласыз кириптер болгон кыргыз элинде тарыхый жактан өлүмдү билдирген «кара кагаз» түшүнүгү болгон. Жыйынтыктап айтканда, кыргыз тилинин лингвомаданиятындагы тилдин семантикасы дайыма эле түрк тилине дал келе бербестигин, ошондой эле борбордук жана перифериялык компонент дайыма эле бирибирине шайкеш келе бербей турганы байкалат.

Корутунду бөлүмүндө изилдөөлөрдүн натыйжалары чыгарылды.

Түшүнүк менен концепттин ортосундагы өз ара айырмачылыкты алардын негизин, мазмунун, көлөмүн салыштыруу жолу менен аныктоого болот. Түшүнүктүн негизи логикалык жол менен аныкталса, концепттин негизи сублогикалык (логиканын ичиндеги түшүнүктөр) жол менен аныкталат. Түшүнүк - бул сөздөгү улуттук өзгөчөлүккө көз карандысыз түрдө, логикалык негизде ой жүгүртүү жолу менен алынган маани. Концепт - түшүнүккө караганда көп кырдуу, көлөмдүү менталдык бирдик. кандайдыр бир маданият, баалуулук, адам турмушундагы Анда тажрыйбанын өзөгү чагылдырылат.

Түскө байланыштуу концепттер символикалык маанилерди эле өнүктүрүүгө жардам кылбастан, маданий көрүнүштөргө байланыштуу маанилердин калыптанышына да салым кошот. Кыргыз тили менен түрк тилиндеги өң-түс сөздөрүнүн сын атоочтук белгилеринин жалпылык жана айырмачылык жактары бар. Концепттик анализдөөлөрдүн негизинде түстөрдүн семантикалык түзүлүшү ак, кара, кызыл, сары, жашыл, көк (көгүш) түстөрү кыргыз жана түрк тилдеринде концепттик белгилерине жараша төмөндөгүдөй ири үч топко бөлүнөрү аныкталды: «Жаратылыш», «Адам» жана «Адам туундулары».

турган табигат курчап айланадагы тобуна «Жаратылыш» объектилери, жаратылыш кубулуштары, көрүнүштөр, жаныбарлар жана өсүмдүктөр дүйнөсү кирип, ич ара бир нече майда топторго бөлүнөт.

«Адам» концепттик тобуна адамдын келбети, анын ар кандай сырткы кубулуштарга (суук, алкоголдук ичимдиктерди ашыра колдонуу, соккулар, кокустатуу ж.б.) жана ички сезимдерге тиешелүү болгон (оору, ар кандай эмоционалдык абал) өзгөрүүлөргө карата реакциясы кирет.

«Адам туундусу» тобуна адамдын эмгегинен пайда болгон заттар, кийимдер жана үй эмеректерине байланыштуу болот. Изилдөөдө түстөрдүн берилиши адам баласынын аракети менен жасалган ар кандай заттар менен тыгыз байланышта болору, түстөрдүн белгилери заттарга ар тараптан кошумча мүнөздөмө берип турары ырасталды.

Түстөр концепттери боюнча тилдер ортосундагы айырмачылыктар тигил же бул тилдин маданий, социалдык, географиялык, тарыхый өнүгүү байланышкан. Түстөрдүн менен бекем өзгөчөлүгү шартынын айырмачылыктары айрым учурларда дал тилдик концептеринин келбөөчүлүктү пайда кылат. Мындай көрүнүш өзгөчө кыргыз, түрк тилдеринде көк, көгүш, жашыл түстөрдүн аталыштарынан көрсөк болот.

## Диссертациянын негизги мазмуну төмөнкү макалаларда чагылдырылды:

Арапова, Г.У. Жусуп Баласагындын "Кут Билим" дастаны менен 1. Чыңгыз Айтматовдун чыгармаларындагы "ак" сөзүнүн семантикалык жалпылыктары жана өзгөчөлүктөрү [Текст] / Г.Арапова // - Ж. Баласагын атындагы КУУ жарчысы. 2006. № 4-35-39-бб.

Арапова, Г.У. Махмуд Кашкаринин Дивану Лугати Түрк  $2.$ сөздүгүндөгү өң түстү билдирген сөздөрдүн семантикалык табияты [Текст] / Г.Арапова // К. Тыныстанов атындагы Ысыккөл Мамлекеттик жана К. Карасаев атындагы БГУ илимий практикалык басылмасы, 2008.-№13. -6-8бб. Арапова, Г.У. Концептти изилдөөнүн теориялык негиздери [Текст] / 3. Г.Арапова //- БГУ жарчысы, 2015.- №1(31). -40-42-бб.  $(ATK)$ Арапова, Г.У. Түс - дүйнөнүн тилдик көрүнүшүндө 4. лингвокогнитивдик категория катары [Текст] / Г.Арапова // БГУ жарчысы,  $2015. -N91(31) - 33-35-66.$ 

Арапова, Г.У. Дүйнөнүн тилдик көрүнүшүндө концепттердин 5. лингвокульуралык өзгөчөлүгү [Текст] / Г.Арапова // Alatoo Academic Studies, 2015. - No2. - 50-57-66

Арапова, Г.У. «Манас» эпосундагы ак-кара сөздөрүнүн семантико-6. символикалык табияты [Текст] / Г.Арапова // Alatoo Academic Studies, 2015. - No3. - 165-171-66.

Арапова, Г.У. Кыргыз тилиндеги түстүк аталыштардын 7. философиясы [Текст] / Г.Арапова // Alatoo Academic Studies, 2015.-№4. -273-281-66.

8. Арапова, Г.У. Концепт, понятие и значение слова [Текст] / Г.Арапова // Академия Естествознания Международный Журнал Прикладных и Фундаментальных Исследований, 2006.-№1. Часть 4. -591-593-стр.

9. Арапова, Г.У. Цветовая картина мира в кыргызском языке [Текст] / Г.Арапова // Академия Естествознания Международный Журнал Прикладных и Фундаментальных Исследований, 2006.-№1 Часть 4. -594-597-стр.

10. Арапова, Г.У. Кыргыз-түрк тилдериндеги ак-кара сөздөрүнүн концепциясы, [Текст] / Г.Арапова //Alatoo Academ-ic Studies, 2016. - № 2.-101-106-66.

24

Арапова Гульнара Урайымжановнанын 10.02.06 - түрк тилдери адистиги боюнча «Кыргыз жана түрк тилиндеги өң-түс концепттери» деген темада филология илимдеринин кандидаты окумуштуулук даражасын изденип алуу үчүн жазылган диссертациясынын

#### **РЕЗЮМЕСИ**

Негизги создор: өң-түс, когнитивдик категория, концепт, түшүнүк, сөз мааниси, дүйнөнүн тилдик бейнеси, репрезентация, «жаратылыш» борбордук турпаты» белгиси, «адам концептуалдык борбордук борбордук концептуалдык белгиси, «адамдын колунан жаралгандар» концептуалдык белгиси.

Изилдоодун объектиси - кыргыз жана түрк тилиндеги түстөр концепттери, ал эми предмети - аталган тилдердеги ак, кара, кызыл, сары, жашыл жана көк (көгүлтүр) түстөрдүн концепттери.

Иштин максаты - кыргыз жана түрк тилиндеги айрым түстөрдүн концепттерин өз ара салыштырып карап, бул боюнча аталган тилдердин ортосундагы жалпылык менен айырмачылыктарын аныктоо.

Изилдөөнүн илимий жаңылыгы биринчилерден болуп тектеш кыргыз жана түрк тилдериндеги айрым өң-түс концепттеринин атайын изилдөөгө алынып, мунун натыйжасында сөз мааниси, түшүнүк жана аныкталгандыгында, ара карым-катышы үчөөнүн  $\Theta$ 3 концепт турпаты», «Адам туундулары» борбордук «Жаратылыш», «Адам концепттеринин табият-маңызы аталган тилдерден алынган фактылык бай материалдарга ар тараптуу талдоо жүргүзүүнүн негизинде ачылып берилгендигинде, ошондой эле өң-түс концепттери боюнча эки элдин дүйнө тааным, үрп-адат, салт-санаа ж.б. жагынан болгон жалпылыктары

менен айырмачылыктары конкреттүү көрсөтүлгөнүндө жатат. Колдонуу чөйрөсү: Диссертациянын жыйынтыктары, материалдары илимий-изилдөөчүлүк, билим берүүчүлүк жана практикалык мааниге ээ. Изилдөөлөр учурунда алынган жыйынтыктар жалпы таануу, тил психолингвистика жана эл аралык коммуникациялар боюнча атайын илимий-изилдөө аспиранттардын студенттер менен курстарда, ишмердүүлүгүндө жана лексикографиялык, котормочулук практикада кеңири колдонулары шексиз.

dug

#### Резюме

на диссертацию Араповой Гульнары Урайымжановны «Цветовые концепты в кыргызском и турецком языках» на соискание ученой степени кандидата филологических наук по специальности 10.02.06 тюркские языки.

Ключевые слова: цвета, когнитивная категория, концепт, понятие, значение слова, цветовая картина мира, репрезентация, центральный концептуальный признак «природа», центральный концептуальный признак «человеческий типаж», центральный концептуальный признак «творения человека».

Объектом исследования являются цветовые концепты **B** кыргызском и турецком языках, а его предметом концепты белого, черного, красного, желтого, зеленого и синего (голубого) цветов в вышеупомянутых языках.

Целью исследования является выявление общности и различия цветовых концептов в кыргызском и русском языках методом сопоставления.

Научная новизна исследования состоит в следующем: впервые выявлена взаимосвязь значения слова, понятия и концепта в результате исследования некоторых цветовых концептов в родственных кыргызком и турецком языках; в ходе проведения комплексного анализа материалов раскрыта природная сущность центральных концептов «Природа», «Человеческий типаж», «Творения человека»; а также на основе цветовых концептов показаны общность и различия в мировоззрении, нравах и обычаях, традициях двух народов.

Сфера применения: Результаты и материалы диссертационного исследования имеют научно-исследовательское, образовательное  $H$ 

практическое значение. Результаты полученные в ходе проведения исследования несомненно найдут широкое применение в специальных курсах по общему языкознанию, психолингвистике и международным коммуникациям, в научно-исследовательской работе студентов и аспирантов, а также лексикографии и переводческой деятельности.

dug

# Abstract of the dissertation titled "Color Concepts in the Kyrgyz and Turkish Languages" by Gulnara Arapova; Specialty, 10.20.06: Turkic languages

Keywords: Colors, cognitive theory, concept, notion, meaning, color picture of the world, representation, central conceptual structure 'nature', central conceptual structure 'human characteristics', central conceptual structure 'human work'.

As the object of research: color concepts in the Kyrgyz and Turkish languages, especially concepts of white, black, red, yellow, green and blue in the Kyrgyz and Turkish languages.

Aims of the thesis: Identify similarities and differences in color concepts in the Kyrgyz and Turkish languages through comparison.

Scientific novelty of the research: A correlation between the meaning, notion and concept has been identified for the first time as a result of studying some of the color concepts in the related Kyrgyz and Turkish languages; the natural identity of the central conceptual structures 'nature', 'human characteristics, and 'human work' has been revealed through comprehensive analysis of the materials under study; and similarities and differences in the worldviews, customs, mores and traditions of the two nations have been demonstrated.

Sphere of application of the research results: The results and findings of this research are of scientific, educational and practical value. The collected and systematized data can be used in the Kyrgyz and Turkish language-teaching sector. The research findings will undoubtedly become widely used in advanced general linguistics, psycholinguistics and international courses on communications, research activities of students and postgraduates, and lexicography and translation practice.

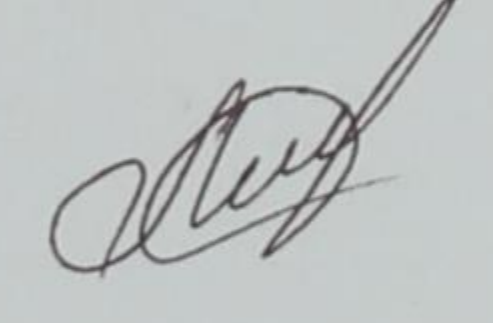

23.09.2016-ж. басууга кол коюлду. Өлчөмү 60Х84 1/16. Кагаз офсет. Офсеттик басуу. Көлөмү 2,5 б.т. Нускасы 200. Бишкек ш., Раззаков к., 49. ЖИ "Чекиров Н. М."

 $\begin{array}{c} \begin{array}{c} \begin{array}{c} \end{array} \end{array} \end{array}$